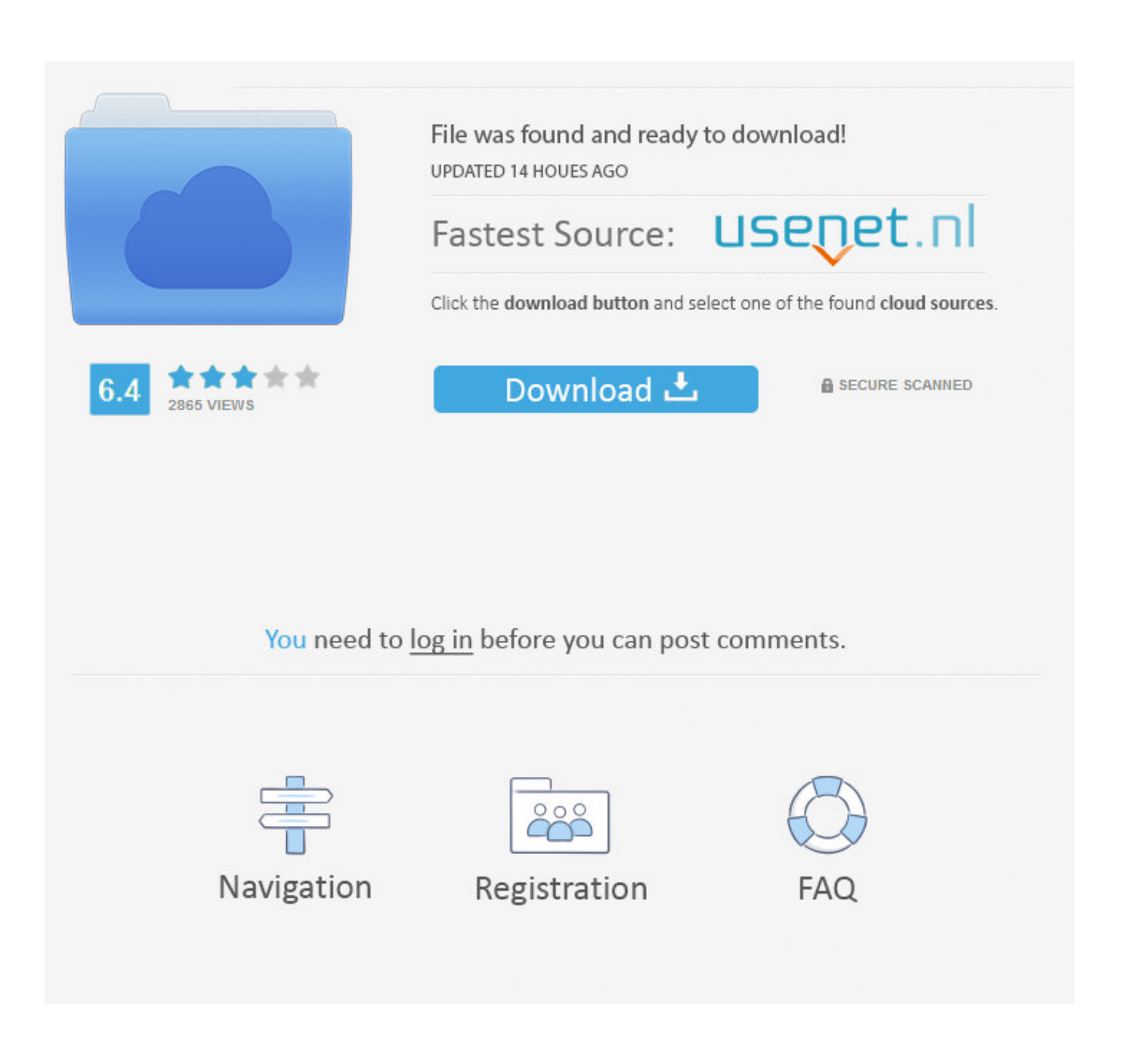

[Botw-cemu-save-file-download](https://imgfil.com/203i5r)

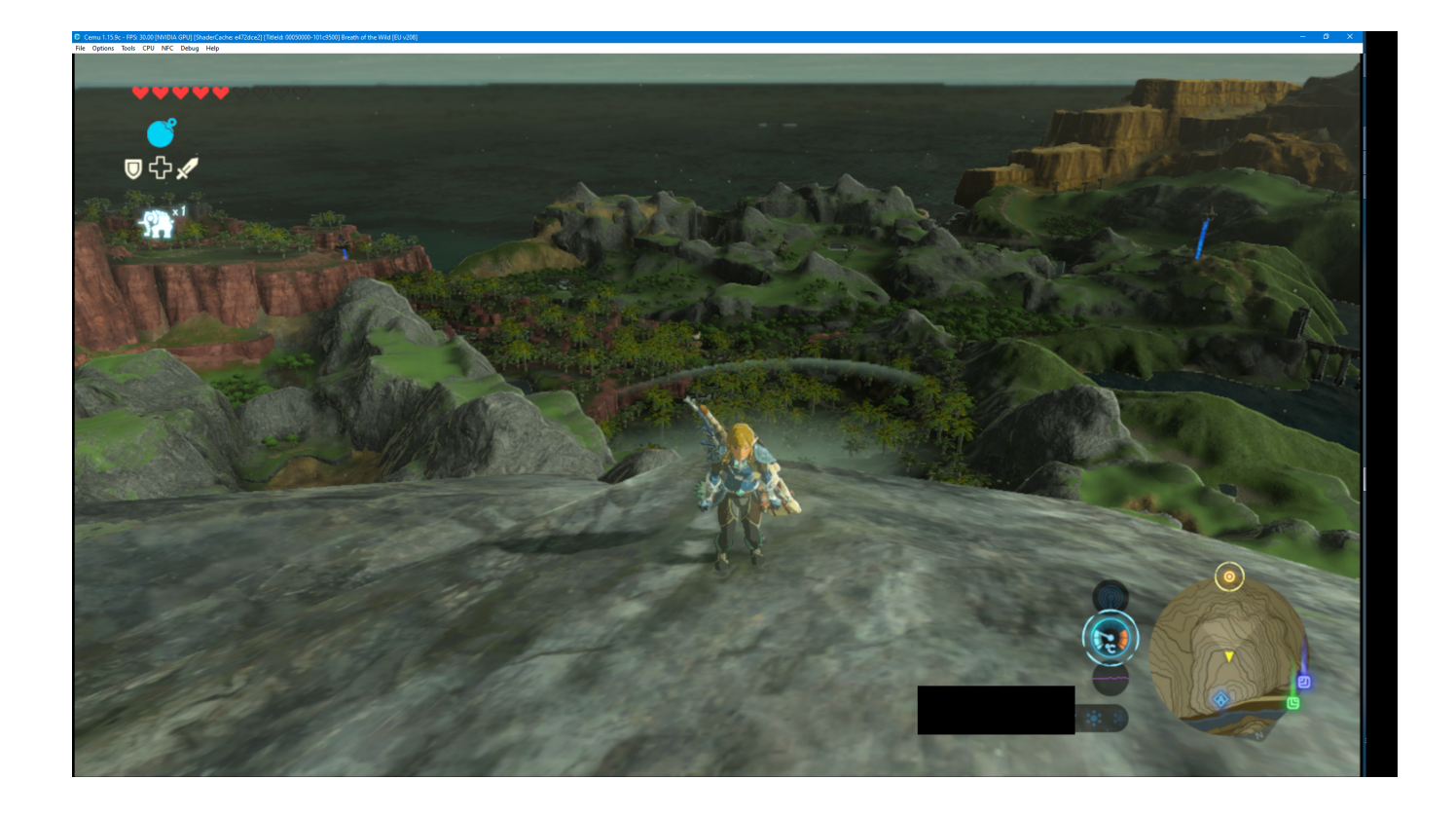

[Botw-cemu-save-file-download](https://imgfil.com/203i5r)

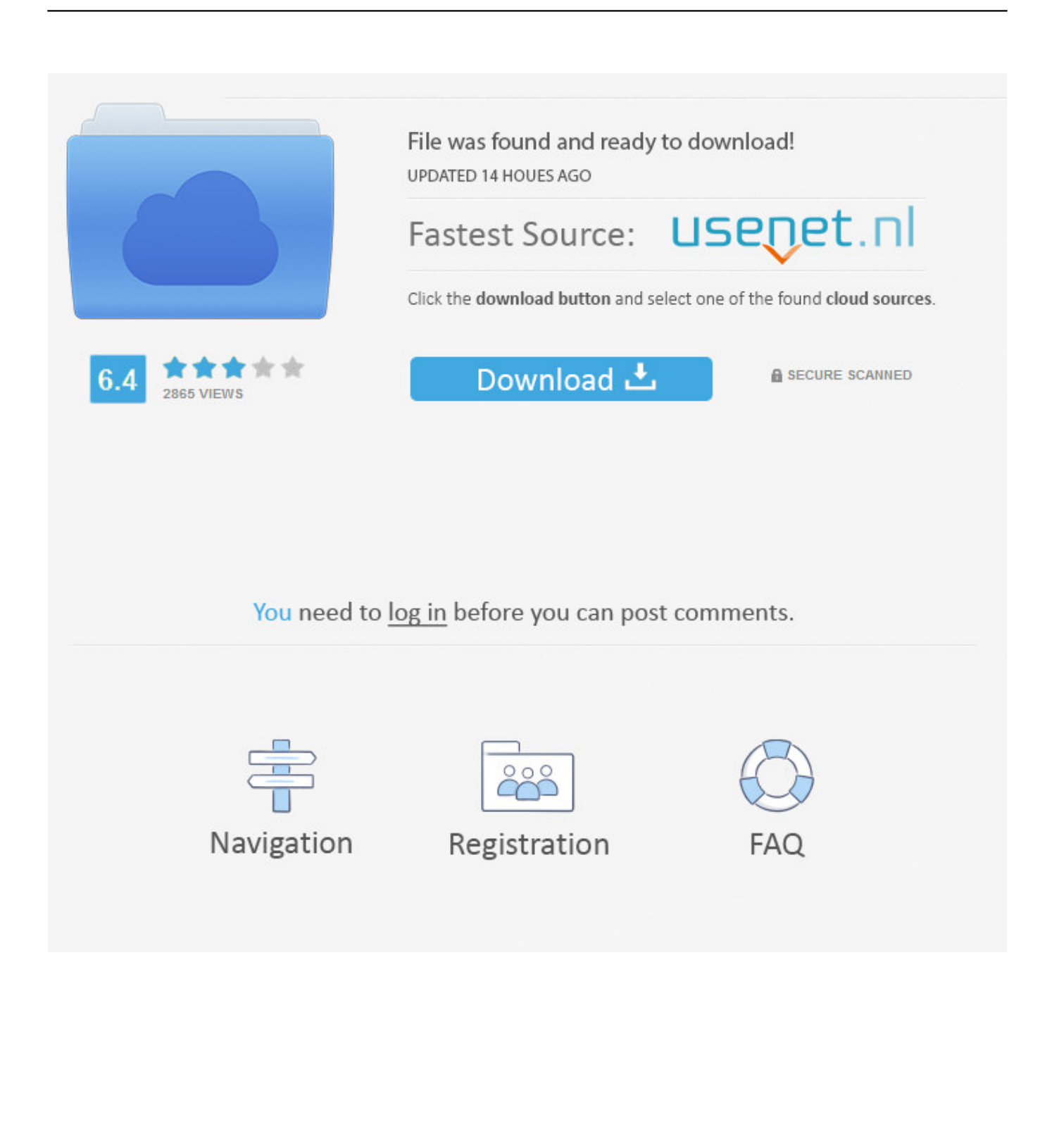

When you get 100% in the game you will get a Star on savefile, a top hat on Peach's ... the physical Nintendo Switch version of the game, not the digital download code. ... Links: BCML (Breath of the Wild Cemu Mod Loader) BOTW Mod Hub.. May 4, 2020 — breath of the wild save file download This is a topic that many people are looking for. bluevelvetrestaurant.com is a channel providing useful .... CHEATS For Breath of the Wild | CEMU Breath Of The Wild Cheat Engine Tutorial. Fire will get ... Savegame Editor for The legend of Zelda: BOTW. Introduction .... Online save editor for botw ... Nov 27, 2019 · Zelda Breath of the Wild Amiibo Codes . Nintendo has released dozens of amiibos that unlock secret items in BOTW.

Bank of the West is a wholly owned subsidiary of BNP Paribas Save Editor ... device to the mlc01 folder for Cemu A compilation of game savegame editors made .... Results 33 - 48 of 167 — This is everything that checkpoint save editor put in the file for this ... How to Download The Legend of Zelda: BoTW on PC using CEMU.. Dec 17, 2020 — If you want to play the game on your PC, you would need to have access to Breath of the Wild emulator. One such excellent emulator is the CEMU .... Cemu crashes on game load botw. ... 360: Cemu: Bug: New: Normal: Compatibility: Never Alone (Kisima Ingitchuna) crashes when trying to load a savegame.

## **botw cemu save file**

botw cemu save file, botw cemu save file location, zelda botw cemu save file, botw master mode save file cemu, where are cemu save files, how to save cemu, botw cemu save game editor

Mar 20, 2017 — Most Zelda games have allowed you to maintain multiple concurrent save files, so it would be reasonable to believe you could do the same .... Backup Amiibo: This will allow you to save a file to your device containing the Amiibo in that slot and all the data that has ... How amiibo work in BotW: You can scan a specific amiibo once per day. ... For Wii U games for emulation on Cemu:.. BotW +6 ∪5 The Legend of Zelda: Breath of the Wild (WiiU) Gens +7 ∪1 Sonic ... Downloads In this Cemu 1.11.1 video I show you where your game saves are .... Splatoon, botw and mk8 shader cache for latest version of cemu? ... Shader Cache Collection Let's play Super Mario Bros to save Mushroom Princess right now!!! ... Step 2 – Once downloaded, copy the Zip file to your Cemu Emulator folder, .... The greatest Game Editor for The Legend of Zelda Breath of the Wild and Cemu Emulator Download the Tool mega.nz/#!. Редактор сохранений Zelda BotW. 3:14.

## **zelda botw cemu save file**

Jan 22, 2018 — And simple rename the downloaded cache file to the name CEMU gave ... for Zelda Botw Vean su save dir para saber cual es Cemu Emulator .... Marc Robledo's HTML5 Save Game Editor: http://www.marcrobledo.com/savegameeditors/. Go to save game directory for ZELDA BOTW. You'll know that you're ...

## **where are cemu save files**

Download[edit] ... You'll first need to fill in the "keys.txt" file in Cemu's directory. ... better motion control emulation or some graphical hacks that greatly enhance Zelda BOTW in particular. ... Save states aren't getting implemented any time soon.. Cemu botw save file location — Find file. Sign in Sign up. Go back. Launching Xcode If nothing happens, download Xcode and try again.. Jul 4, 2020 — cemu how to install game update botw jilaxzone.com Certain Nintendo Wii U games require update to continue playing the game. Now if you .... So I've been checking out Cemu which seems really nice and easy to use, but I'm having issues ... A savegame editor for The legend of Zelda: Breath of the wild.. See Hyrule 100 years before the Legend of Zelda: Breath of the Wild game and experience the events of the Great Calamity. ... and more through dramatic cutscenes as they try to save the kingdom from Calamity. ... Game file size: 10.9 GB.. 4. exe Steps for installation: Download files from the link above Create a separate folder Enter the botw. . . cemu. Featured: Football (Soccer) Final Fantasy VII ... 8d69782dd3

[USB 1000 Landscape Tween Teen mix, c1 @iMGSRC.RU](https://iscienele.weebly.com/usb-1000-landscape-tween-teen-mix-c1-imgsrcru.html) [Mexe a Lomba MC Fioti mp3](https://uploads.strikinglycdn.com/files/385d75e7-7fdc-4ce0-aa1d-82436b544520/Mexe-a-Lomba-MC-Fioti-mp3.pdf) [Beachkl, DSCN2224 @iMGSRC.RU](https://usalocalads.com/advert/beachkl-dscn2224-imgsrc-ru/) [Find Your Wild, 25289\\_374469573794\\_567988794\\_368 @iMGSRC.RU](https://uploads.strikinglycdn.com/files/11c214ba-b5a3-44fb-b39d-3d2b53d1cfe7/Find-Your-Wild-25289374469573794567988794368-iMGSRCRU.pdf) [Download COLLE - A FOREST Mp3 \(06:44 Min\) - Free Full Download All Music](https://siojoffmortfa.weebly.com/download-colle--a-forest-mp3-0644-min--free-full-download-all-music.html) [You searched for smart : Page 2 of 133 : Mac Torrents](https://worhdisvosalt.weebly.com/you-searched-for-smart--page-2-of-133--mac-torrents.html)

[My Stepdaughter, 20201216\\_121150 @iMGSRC.RU](https://siemelgschonex.weebly.com/uploads/1/3/6/6/136626536/my-stepdaughter-20201216121150-imgsrcru.pdf) [Zooskool Inke Animal Sex Sex with Dog Bestiality www sickporn in](https://clothos.org/advert/zooskool-inke-animal-sex-sex-with-dog-bestiality-www-sickporn-in/) [SmartDraw 2020 26.0.0.3 Crack Lifetime License Key](https://lachuegifto.weebly.com/uploads/1/3/6/6/136668522/smartdraw-2020-26003-crack-lifetime-license-key.pdf) [Crack Propagation Ansys Tutorial Exercise](https://uploads.strikinglycdn.com/files/2e4a93c6-da71-417d-a875-c8f98899cc21/Crack-Propagation-Ansys-Tutorial-Exercise.pdf)